Programando com **Threads em C** 

#### O que são Threads?

- **Linhas de execução concorrentes**
- **Memória (pilha) independente**
- **Podem compartilhar áreas de memória**

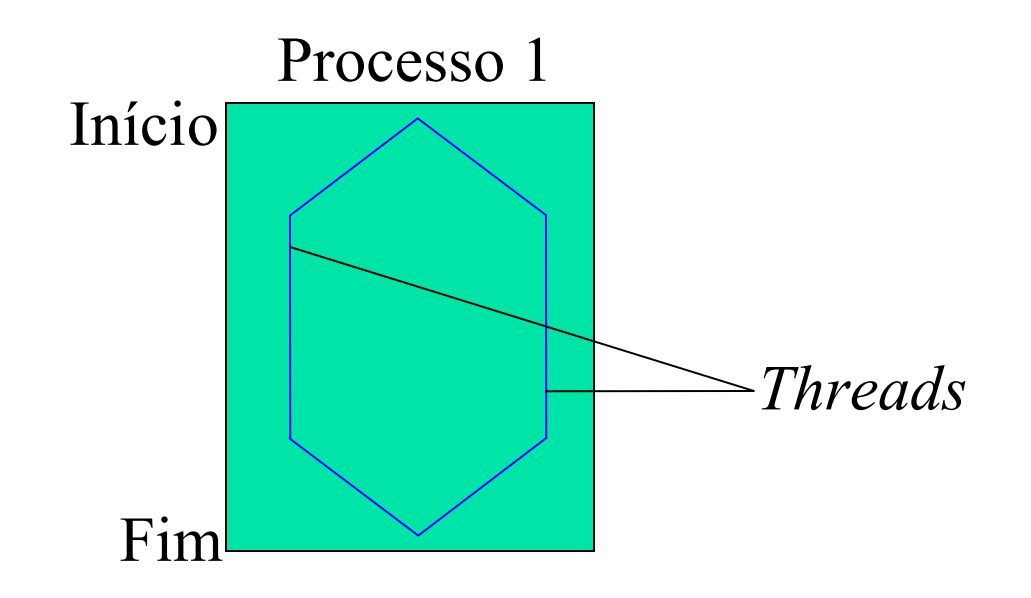

#### Problemas

#### **Sincronização entre elas**

- Condições de corrida (race conditions)
- **Deadlock's**
- **Localização de erros**
- Difícil garantia de correção dos programas (modelos analíticos e verificação formal)
- **Imprevisibilidade**

### Estruturas e Funções Usadas

Biblioteca pthread.h

- **pthread\_t (struct)**
- **pthread\_create**
- **pthread\_join**
- **pthread\_kill**
- **pthread\_exit**

```
Criação de Threads
```

```
pthread_t threads[2];
```

```
void *thread_func(void *arg) {
```
}

}

...

```
int main(int argc, char **argv) {
   int i;
```

```
for(i=0; i<2; i++) {
   pthread_create(&(threads[i]), NULL, thread_func, NULL);
}
for(i=0; i<2; i++) {
   pthread_join(threads[i], NULL);
}
```

```
Passando Parâmetros
```

```
pthread_t threads[2];
```

```
void *thread_func(void *arg) {
   int *n = (int *)arg;...
}
int main(int argc, char **argv) {
   int i, a = 10;
```

```
for(i=0; i<2; i++)
   pthread_create(&(threads[i]), NULL, thread_func, &a);
for(i=0; i<2; i++) pthread_join(threads[i], NULL);
```

```
}
```
### Um Programa Completo (1/2)

#include <stdlib.h> #include <stdio.h> #include <pthread.h>

```
typedef struct {
   int idx, length;
}thread_arg, *ptr_thread_arg;
pthread_t threads[2];
void *thread_func(void *arg) {
   ptr_thread_arg targ = (ptr_thread_arg)arg;
   int i;
   for(i=targ->idx; i<(targ->idx + targ->length); i++)
       printf("Thread %d – value %d\n", pthread_self(), i);
```
}

#### Um Programa Completo (2/2)

```
int main(int argc, char **argv) {
   thread_arg arguments[2];
   int i;
```
}

```
for(i=0; i<2; i++) {
   arguments[i].idx = i * 10;
   arguments[i].length = 10;pthread_create(&(threads[i]), NULL, thread_func,
       &(arguments[i]));
}
for(i=0; i<2; i++) {
   pthread_join(threads[i], NULL);
}
```
## Compilando

- **Biblioteca de pthreds é dinâmica**
- Linha de comando
	- **gcc** ... -lpthread

### Somando Números (1/4)

#include <stdlib.h>

#include <stdio.h>

#include <pthread.h>

#define NUMTHREADS 2

#define VETSIZE 5000

typedef struct { int fromidx, length; }thread\_arg, \*ptr\_thread\_arg;

```
pthread_t threads[NUMTHREADS];
thread_arg arguments[NUMTHREADS];
int nums[VETSIZE];
int sum;
```
void \*thread\_func(void \*arg);

### Somando Números (2/4)

```
int main(int argc, char **argv) {
   int i, length, remainder;
```

```
sum = 0; length = VETSIZE / NUMTHREADS;
remainder = VETSIZE % NUMTHREADS;
for(i=0; i<NUMTHREADS; i++) {
   arguments[i].fromidx = i * length;
   arguments[i].length = length;if(i == (NUMTHREADS - 1)) arguments[i].length += remainder;
    pthread_create(&(threads[i]), NULL, thread_func, 
&(arguments[i]));
}
for(i=0; i<NUMTHREADS; i++) pthread_join(threads[i], NULL);
printf("A soma dos numeros do vetor eh %d\n", sum);
```
### Somando Números (3/4)

```
void *thread_func(void *arg) {
   ptr_thread_arg argument = (ptr_thread_arg)arg;
   int i, localsum = 0, endidx;
```

```
endidx = argument->fromidx + argument->length;for(i=argument->fromidx; i<endidx; i++) {
   localsum += nums[i];}
sum += localsum;
```
}

## Somando Números (4/4)

#### Qual é o problema com o programa anterior?

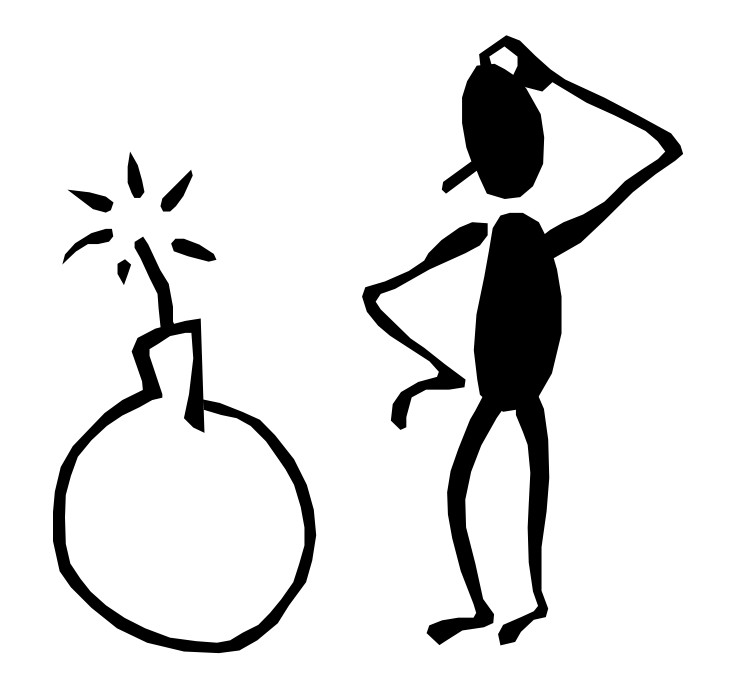

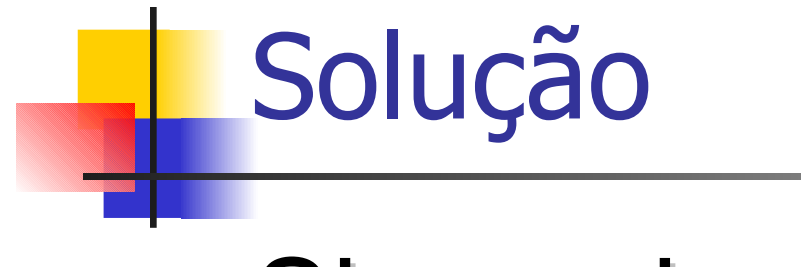

### Sincronização!!!

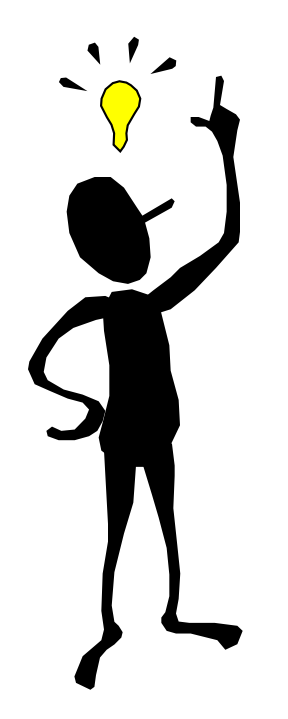

#### Alguns Conceitos

- **Exclusão mútua** 
	- Uma thread está executando sozinha um determinado código, enquanto as outras esperam para poder executar
- **Sessão crítica** 
	- Parte do programa que deve ser executada por somente uma thread de cada vez (em exclusão mútua)

#### Primitivas de Sincronização

- **Semáforos**
- **Monitores**
- **Troca de mensagens**

#### Estruturas e Funções Usadas

- pthread mutex t (struct) sem. binário
- **pthread\_mutex\_lock**
- **pthread\_mutex\_unlock**
- Sem\_t (struct) sem. não binário
- **Sem\_wait**
- sem\_post

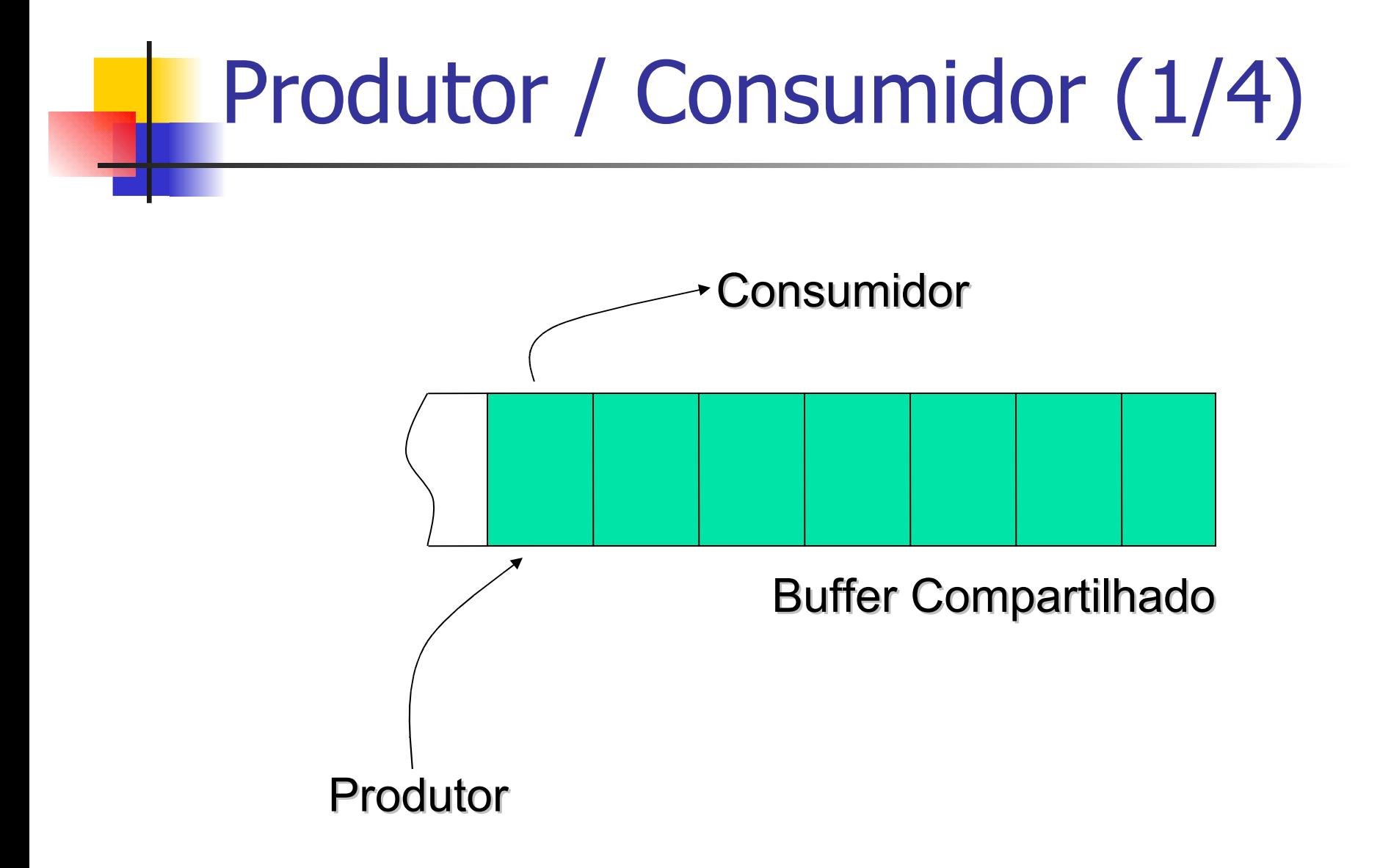

#### Produtor / Consumidor (2/4)

#include <stdlib.h> #include <stdio.h>

#include <pthread.h>

#define NUMCONS 2 #define NUMPROD 2 #define BUFFERSIZE 1000

pthread\_t cons[NUMCONS]; Pthread\_t prod[NUMPROD]; int buffer[BUFFERSIZE];

int currentidx;

void \*consumidor(void \*arg); void \*produtor(void \*arg);

Produtor / Consumidor (3/4)

```
int main(int argc, char **argv) {
   int i;
```

```
srand48(time()); currentidx = 0;
for(i=0; i<NUMCONS; i++)
   pthread_create(&(cons[i]), NULL, consumidor, NULL);
for(i=0; i<NUMPROD; i++)
   pthread_create(&(prod[i]), NULL, produtor, NULL);
for(i=0; i<NUMCONS; i++)
   pthread_join(cons[i], NULL);
for(i=0; i<NUMPROD; i++) 
   pthread_join(prod[i], NULL);
```
#### Produtor / Consumidor (4/4)

```
void *produtor(void *arg) {
```

```
int n;
```
}

```
while(1) \{
```

```
n = (int)(drand48() * 1000.0);buffer[currentidx++] = n; printf("Produzindo numero %d\n", n);
 sleep((int)(drand48() * 4.0));
 }
```
#### Produtor / Consumidor (4/4)

```
void *consumidor(void *arg) {
                     int n;
                        while(1) \{n = buffer[--currentidx]; printf("Consumindo numero %d\n", n);
                            sleep((int)(drand48() * 4.0));
                         }
                     }
void *produtor(void *arg) {
int n;
   while(1) \{n = (int)(drand48() * 1000.0);buffer[currentidx++] = n; printf("Produzindo numero %d\n", n);
      sleep((int)(drand48() * 4.0));
     }
}
```
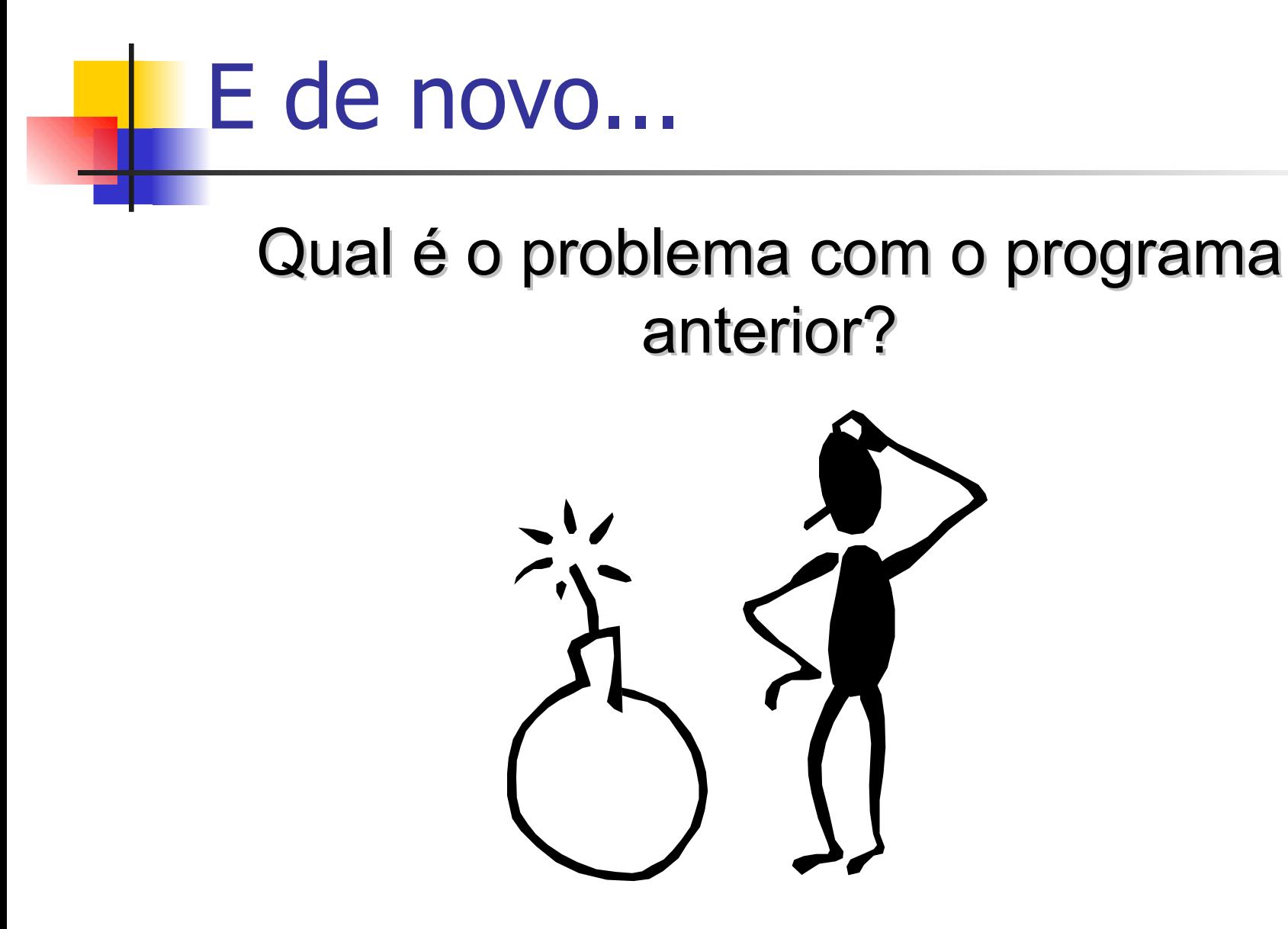

#### 1a. Tentativa de Solução (1/4)

#include <stdlib.h> #include <stdio.h> #include <pthread.h>

#define NUMCONS 2

#define NUMPROD 2

#define BUFFERSIZE 1000

pthread\_t cons[NUMCONS]; pthread\_t prod[NUMPROD]; pthread\_mutex\_t buffer\_mutex; int buffer[BUFFERSIZE]; int currentidx;

void \*consumidor(void \*arg); void \*produtor(void \*arg);

#### 1a. Tentativa de Solução (2/4)

```
int main(int argc, char **argv) {
   int i;
   srand48(time()); currentidx = 0;
   pthread_mutex_init(&buffer_mutex, NULL);
   for(i=0; i<NUMCONS; i++)
        pthread_create(&(cons[i]), NULL, consumidor, NULL);
   for(i=0; i<NUMPROD; i++)
       pthread_create(&(prod[i]), NULL, produtor, NULL);
   for(i=0; i<NUMCONS; i++)
       pthread_join(cons[i], NULL);
   for(i=0; i<NUMPROD; i++) 
       pthread_join(prod[i], NULL);
```
### 1a. Tentativa de Solução (3/4)

```
void *produtor(void *arg) {
   int n;
   while(1) \{n = (int)(drand48() * 1000.0);pthread_mutex_lock(&buffer_mutex);
       buffer[currentidx++] = n;pthread_mutex_unlock(&buffer_mutex);
       printf("Produzindo numero %d\n", n);
       sleep((int)(drand48() * 4.0));
   }
}
```
#### 1a. Tentativa de Solução (4/4)

```
void *consumidor(void *arg) {
   int n;
   while(1) \{pthread_mutex_lock(&buffer_mutex);
       n = buffer[--currentidx];pthread_mutex_unlock(&buffer_mutex);
       printf("Consumindo numero %d\n", n);
       sleep((int)(drand48() * 4.0));
   }
}
```
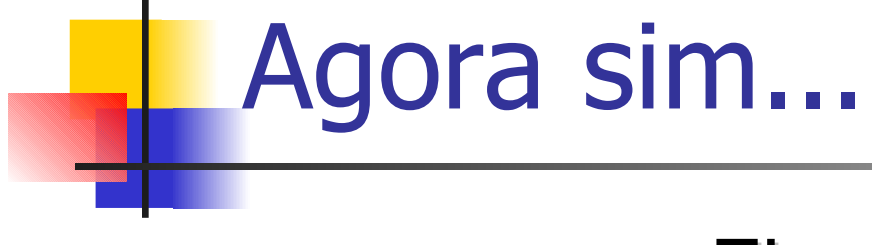

#### Ficou correto?

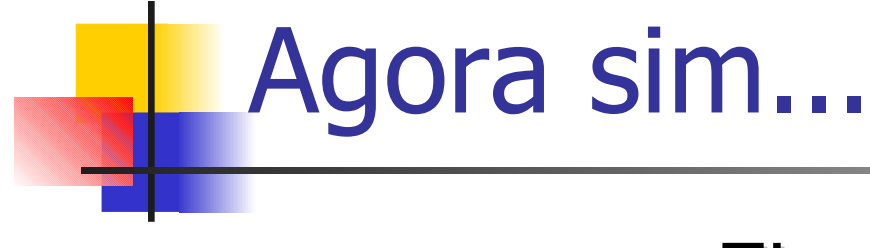

Ficou correto?

# Não!!!! Por quê?

Quem controla a ocupação do buffer?

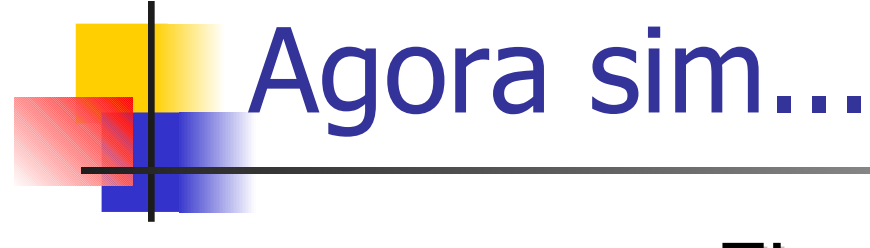

Ficou correto?

# Não!!!! Por quê?

Quem controla a ocupação do buffer?

#### 2a. Tentativa de Solução (1/4)

#include <stdlib.h> #include <stdio.h> #include <pthread.h>  $#include <$ sem.h>

#define NUMCONS 2 #define NUMPROD 2

#define BUFFERSIZE 1000

```
pthread_t cons[NUMCONS]; pthread_t prod[NUMPROD];
pthread_mutex_t buffer_mutex;
int buffer[BUFFERSIZE]; int currentidx;
sem_t buffer_full, buffer_empty;
```
void \*consumidor(void \*arg); void \*produtor(void \*arg);

#### 2a. Tentativa de Solução (2/4)

```
int main(int argc, char **argv) {
   int i;
   srand48(time()); currentidx = 0;
   pthread_mutex_init(&buffer_mutex, NULL);
   sem_init(&buffer_full, 0, BUFFERSIZE);
   sem_init(&buffer_empty, 0, 0);
   for(i=0; i<NUMCONS; i++) {
       pthread_create(&(cons[i]), NULL, consumidor, NULL);
   }
   for(i=0; i<NUMPROD; i++) {
       pthread_create(&(prod[i]), NULL, produtor, NULL);
   }
    ...
```
#### 2a. Tentativa de Solução (3/4)

```
void *produtor(void *arg) {
   int n;
   while(1) \{n = (int)(drand48() * 1000.0);sem_wait(&buffer_full);
       pthread_mutex_lock(&buffer_mutex);
       buffer[currentidx++] = n;pthread_mutex_unlock(&buffer_mutex);
       sem_post(&buffer_empty);
       printf("Produzindo numero %d\n", n);
       sleep((int)(drand48() * 4.0));
   }
```
}

#### 2a. Tentativa de Solução (4/4)

```
void *consumidor(void *arg) {
   int n;
   while(1) \{sem_wait(&buffer_empty);
       pthread_mutex_lock(&buffer_mutex);
       n = buffer[--currentidx];
       pthread_mutex_unlock(&buffer_mutex);
       sem_post(&buffer_full);
       printf("Consumindo numero %d\n", n);
       sleep((int)(drand48() * 4.0));
   }
}
```
#### Barreira (1/3)

Arquivo barrier.h

```
typedef struct {
```

```
pthread_mutex_t mutex;
```
sem\_t waitsem;

int nthreads, current;

```
}barrier_t, *ptr_barrier_t;
```

```
void barrier_init(ptr_barrier_t, int);
```

```
void barrier(ptr_barrier_t);
```

```
Barreira (2/3)
void barrier_init(ptr_barrier_t pbarrier, int nt) {
   pbarrier->nthreads = nt;
      pharrier->current = 0;
   pthread_mutex_init(&(pbarrier->mutex), NULL);
   sem_init(&(pbarrier->waitsem), 0, 0);
}
      Arquivo barrier.c
```
### Barreira (3/3)

Arquivo barrier.c

```
void barrier(ptr_barrier_t pbarrier) {
   int i;
   pthread_mutex_lock(&(pbarrier->mutex));
   pbarrier->current++;
   if(pbarrier->current < pbarrier->nthreads) {
       pthread_mutex_unlock(&(pbarrier->mutex));
       sem_wait(&(pbarrier->waitsem));
   }else{
       for(i=0; i<(pbarrier->nthreads - 1); i++)
           sem_post(&(pbarrier->waitsem));
       pharrier->current = 0;
       pthread_mutex_unlock(&(pbarrier->mutex));
   }
}
```
#### Tutorial de PThreads

#### https://computing.llnl.gov/tutorials/pthreads/